### **MAC 2166 – Introduc¸ao˜ a Computac¸ ` ao˜**

POLI - PRIMEIRO SEMESTRE DE 2007

Material Didático

Prof. Ronaldo Fumio Hashimoto

COMANDO DE SELEÇÃO SIMPLES E COMPOSTA

## **Sintaxe**

A sintaxe do comando de seleção é:

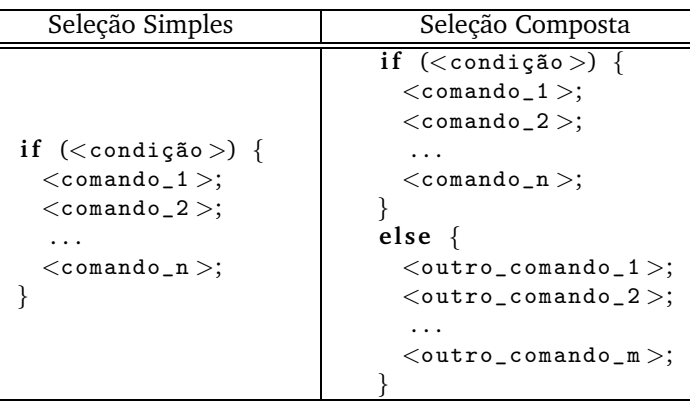

A <condição> é uma expressão relacional que tem com resultado um valor **verdadeiro** ou falso (veja aula co**mandos básicos**). A seqüência de comandos dentro do if <comando\_1>, <comando\_2>, ..., <comando\_n>, bem como a seqüência de comandos dentro do **else** <outro\_comando\_1>, <outro\_comando\_2>, ..., <outro\_comando\_m>, podem ser comandos de atribuição, impressão de mensagens na tela, leitura de números inteiros pelo teclado ou eventualmente um outro comando de seleção.

**Observação:** se dentro do if ou do else tem somente um comando, não é necessário colocá-lo entre chaves.

Exemplo:

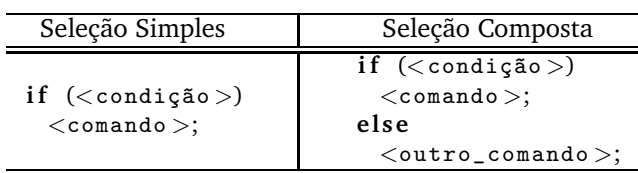

# **Descrição**

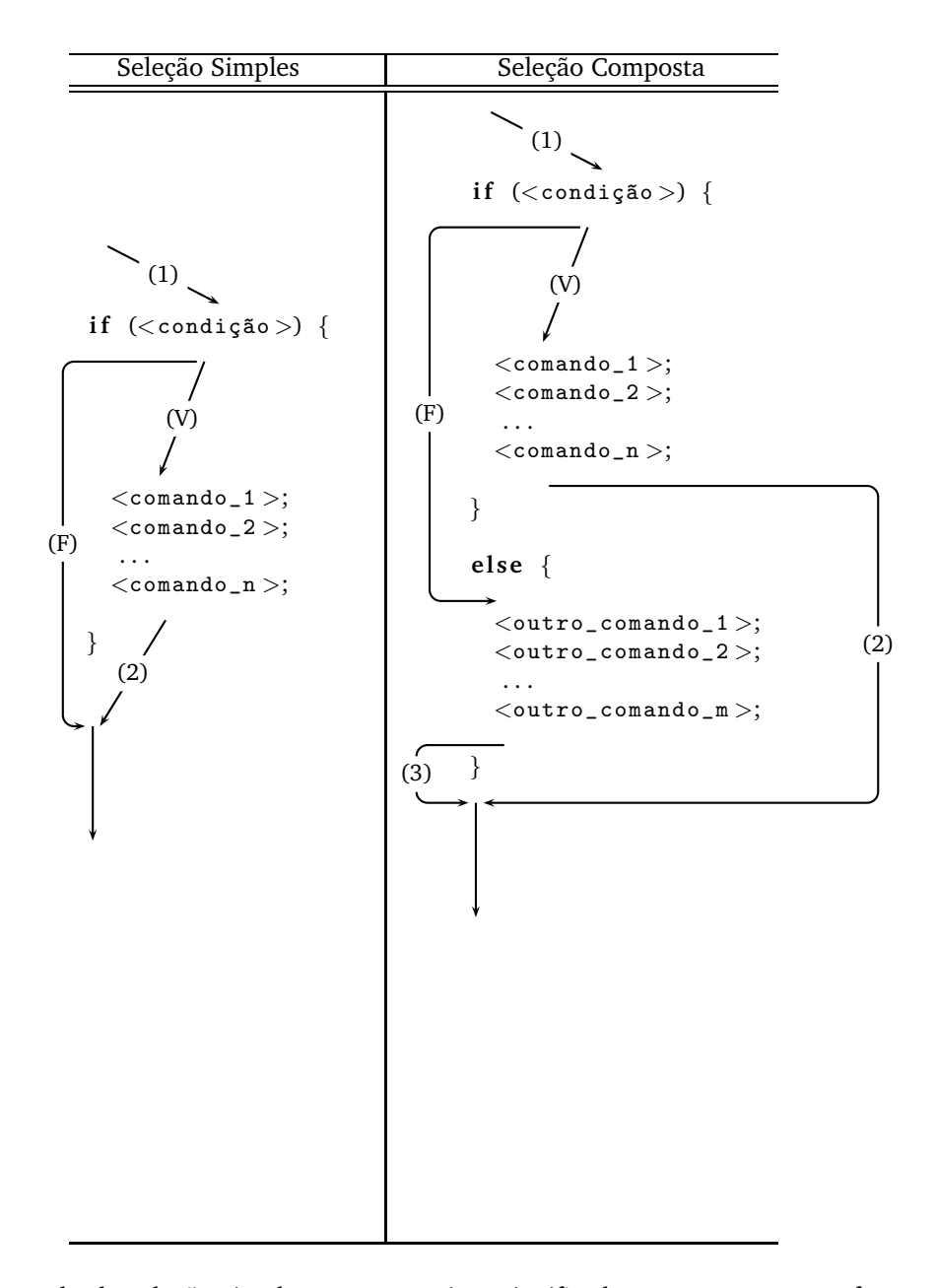

Basicamente, o comando de seleção simples tem o seguinte significado: se a <condição> for **verdadeira**, a seqüência de comandos <comando\_1>, <comando\_2>, ..., <comando\_n> é executada. Caso contrário, a seqüência de comandos  $\langle$ comando\_1 $\rangle$ ,  $\langle$ comando\_2 $\rangle$ , ...,  $\langle$ comando\_n $\rangle$  não é executada.

O comando de seleção composta tem o seguinte significado: se a <condição> for **verdadeira**, a seqüência de comandos <comando\_1>, <comando\_2>, ..., <comando\_n> é executada. Caso contrário, a seqüência de comandos <sup>&</sup>lt;outro\_comando\_1>, <sup>&</sup>lt;outro\_comando\_2>, . . ., <sup>&</sup>lt;outro\_comando\_m<sup>&</sup>gt; n˜ao ´e executada.

## **Fluxo do Comando de Seleção Simples**

Vamos analisar o "fluxo" do programa usando o comando de seleção simples if. Primeiramente, a execução do programa vem e testa a <condição> do if (seta marcada com (1)). Se "de cara" a <condição> é falsa, o fluxo do programa ignora a seqüência de comandos e segue a seta marcada com  $(F)$ . Agora, se a  $\langle$ condição $\rangle$  $\acute{\text{e}}$  **verdadeira**, então o fluxo do programa segue a seta marcada com (V) e executa a seqüência de comandos dentro do *if*; executado o último comando (<comando\_n>), o fluxo do programa segue a seta marcada com (2) e fluxo do programa segue adiante.

O trecho de programa seguinte lê do teclado um número inteiro e armazena na variável x. No caso de x se maior que zero, programa simplesmente subtrai 1 de x e no final imprime o novo valor de x. Caso contrário, ou seja, x é um número menor ou igual a zero, o comando de atribuição  $x = x - 1$ ; não é executado e o número x  $é$  impresso na tela.

scanf ("%d", &x); **if**  $(x > 0)$  {  $(F)$  x = x -1; } printf ("valor de  $x = \sqrt[6]{d \cdot n \cdot x};$ (V) (1) (2)

O primeiro comando, a leitura de n´umero inteiro pelo teclado ´e executado antes do **if** e armazena o n´umero lido na variável x. Depois o fluxo do programa segue a seta marcada com (1) e testa a condição (x>0) do **if**. Se ela é **verdadeira**, os comandos dentro do if são executados (que nesse caso contém apenas a atribuição x = x − 1;) seguindo a seta marcada com (V). Depois o fluxo do programa segue a seta marcada com (2). Agora, se a condic¸˜ao (x>0) do **if** ´e **falsa**, o fluxo do programa segue a seta marcada com (F), n˜ao executando o comando  $x = x − 1$ ; e a instrução seguinte ao comando if é executada.

### **Fluxo do Comando de Seleção Composta**

Analisando o "fluxo" do programa usando o comando de seleção composta **if**−else, vemos que primeiramente, a execução do programa vem e testa a <condição > do **if** (seta marcada com (1)).

Se a <condição > é **verdadeira**, o fluxo do programa segue a seta marcada com (V) e executa a seqüência de comandos dentro do ife ignora a seqüência de comandos dentro do else seguindo a seta marcada com (2) a instruc¸˜ao seguinte do comando **if**−**else** ´e executada. Agora, Se a <condi¸c~ao> do **if** ´e **falsa**, o fluxo do programa ignora a seq¨uˆencia de comandos dentro do **if** e segue a seta marcada com (F) e executa a seq¨uˆencia de comandos dentro do else. No final o fluxo segue a seta marcada com (3) executando a instrução seguinte ao comando **if**−**else**.

O trecho de programa seguinte lê do teclado um número inteiro e armazena na variável x. No caso de x se maior que zero, programa simplesmente soma 1 de x e no final imprime o novo valor de x. Caso contrário, ou seja, x é um número menor ou igual a zero, o comando de atribuição  $x = x - 1$ ; é executado e o número x resultante é impresso na tela.

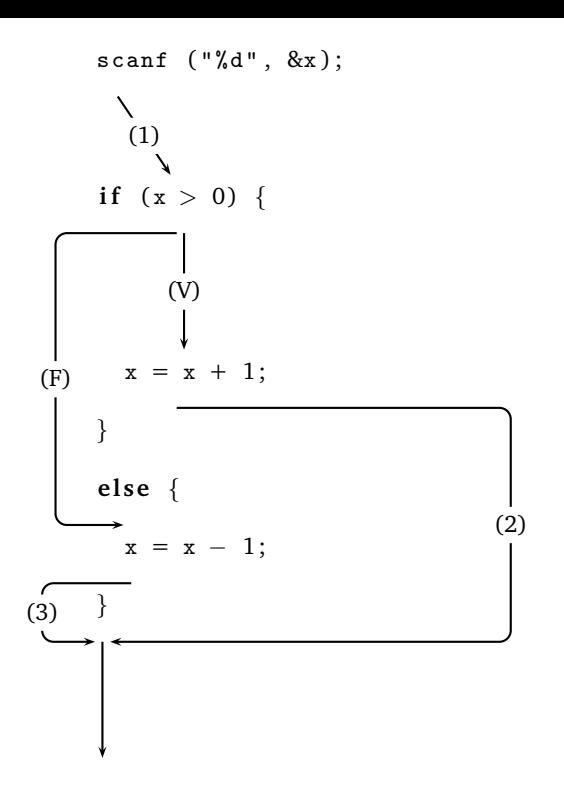

O primeiro comando, a leitura de n´umero inteiro pelo teclado ´e executado antes do **if** e armazena o n´umero lido na variável x. Depois o fluxo do programa segue a seta marcada com (1) e testa a condição (x>0) do if. Se ela é **verdadeira**, os comandos dentro do if são executados (que nesse caso contém apenas a atribuição  $x = x + 1$ ;) seguindo a seta marcada com (V). Depois o fluxo do programa segue a seta marcada com (2) para a próxima instrução, ignorando o comando x = x − 1; que está dentro do else. Agora, se a condição (x>0) do if  $\acute{\textbf{e}}$  **falsa**, o fluxo do programa segue a seta marcada com (F), ignorando o comando x = x + 1; e executando o comando  $x = x - 1$ ;. Depois o fluxo segue a seta marcada com (3) executando a próxima instrução que é um comando de impressão na tela.

# **Exemplos de Comentados**

#### **Exemplo 1**

Escreva um programa que leia 2 números inteiros e imprima o maior.

#### **Soluc¸ao: ˜**

A simplicidade desse programa permite observar o uso do comando if-else. Para isso, vamos utilizar 2 variáveis para armazenar os valores de entrada, e outra para armazenar o maior valor. Uma solução possível pode ser descrita de modo informal como:

- 1. imprima uma mensagem para o usuário saber o que fazer
- 2. leia pelo teclado dois números inteiros num1 e num2
- 3. se num1 maior que num2
	- (a) maior  $=$  num1
- 4. sen˜ao

(a) maior  $=$  num2

- 5. imprime o conteúdo da variável maior
- 6. fim

O funcionamento do programa pode ser entendido também pelo diagrama abaixo:

```
printf ("Entre com 2 numeros inteiros");
     scanf ( "%d %d", &num1, &num2);
      ╲
       (1)
     if (num1 > num2) {
          (V)
       mainr = num1;(F)
     }
     else {
                                  (2)
      mainr = num2;}
(3)
     printf ("O maior numero e: %d", maior);
  A solução completa é dada abaixo:
    # include \langlestdio.h># include \ltstdlib.h>
     int main () {
      int num1, num2, maior;
       printf ("Entre com 2 numeros inteiros");
       scanf ( "%d %d", &num1, &num2);
       if (num1 > num2) {
         main = num1;}
       else {
         mainr = num2;}
       printf ("O maior numero e: %d", maior);
       system ( " pause " ) ;
       return 0;
  }
```
Observe que basta comparar num1 com num2 para sabermos qual o maior.

## **Exemplo 2**

Dados um número inteiro n>0 e uma seqüencia com n números inteiros, determinar a soma dos inteiros positivos da seqüência. Por exemplo, para n=7 e para a seqüência com n=7 números inteiros

$$
6, -2, 7, 0, -5, 8, 4\\
$$

o seu programa deve escrever o número 25.

#### Solução:

Uma forma possível para resolver esse problema é imaginar uma variável que armazena as somas parciais. Essa variável deve iniciar com o valor zero, e para cada número da seqüência, se o número lido é positivo, ser somada com mais esse número, até o final da seqüência. Assim, para o exemplo acima, o valor de soma torna-se 6 após processar o primeiro elemento da seqüencia (soma-se o 6), 13 após o terceiro (soma-se o 7), 21 após o sexto (soma-se o 8), e assim até o final.

Uma solução possível pode ser descrita de modo informal como:

- 1. imprima uma mensagem para o usuário saber o que fazer
- 2. leia pelo teclado a quantidade de números da seqüencia na variável n
- 3. inicialize uma variável soma com zero
- 4. enquanto n maior que zero faça:
	- (a) leia pelo teclado o número da seqüência na variável num
	- (b) se num maior que zero
		- i. acumule na variável soma o número lido
	- (c) diminua 1 da variável n
- 5. imprima na tela a soma final
- 6. fim

Uma solução do problema escrito em C:

```
# include \ltstdio.h># include \ltstdlib.h>
int main () {
  /∗ d e c l a r a c o e s ∗/
  int num; /* variavel utilizada para leitura da sequencia */
  int soma; /* variavel que armazena a soma da sequencia */
  /∗ programa ∗/
  printf ("Digite a quantidade de numeros da sequencia: ");
  scanf ( "%d" , &n ) ;
  while (n > 0) {
    printf ("Digite um numero: ");
    scanf ( "%d" , &num ) ;
    if (num > 0)some = soma + num;
  }
  printf ("Soma dos numeros positivos da sequencia = \lambda d \n\cdot n", soma);
  /∗ fim do programa ∗/
  system ("pause");
  return 0;
}
```
**Observação:** note que como dentro do if temos somente um comando soma = soma + num, não é necessário colocá-lo entre chaves.

## **Duvidas ´**

Dúvidas deste material pode ser enviadas para o "Fórum para assuntos específicos da turma WEB".